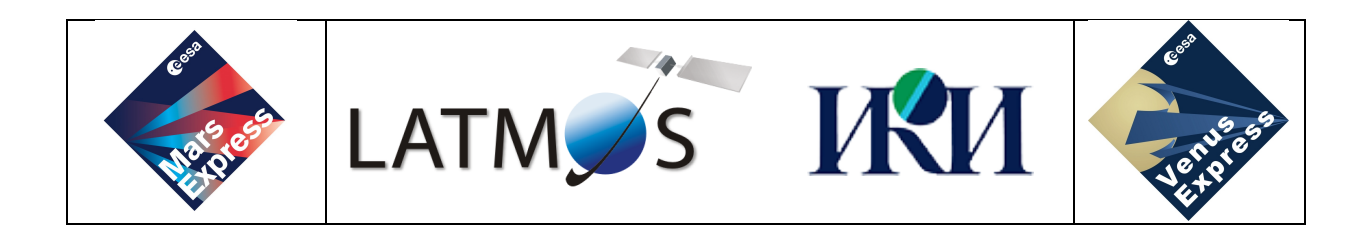

### SPICAM/SPICAV project

Spectroscopy for Investigation of Characteristics of the Atmosphere of Mars Spectroscopy for Investigation of Characteristics of the Atmosphere of Venus

# **Using SPICAM and SPICAV IR 1A level data**

# **LATMOS-SPI-UD-002**

Release 2

05 November 2014

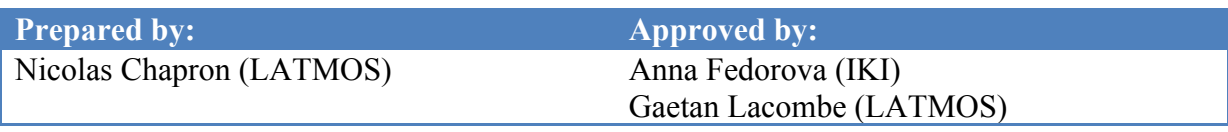

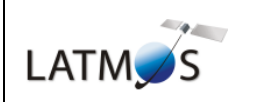

# **Release history**

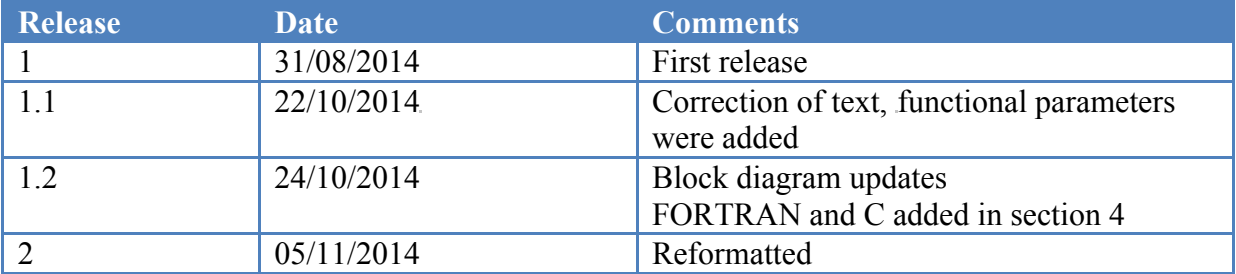

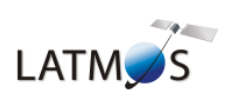

# **Table of contents**

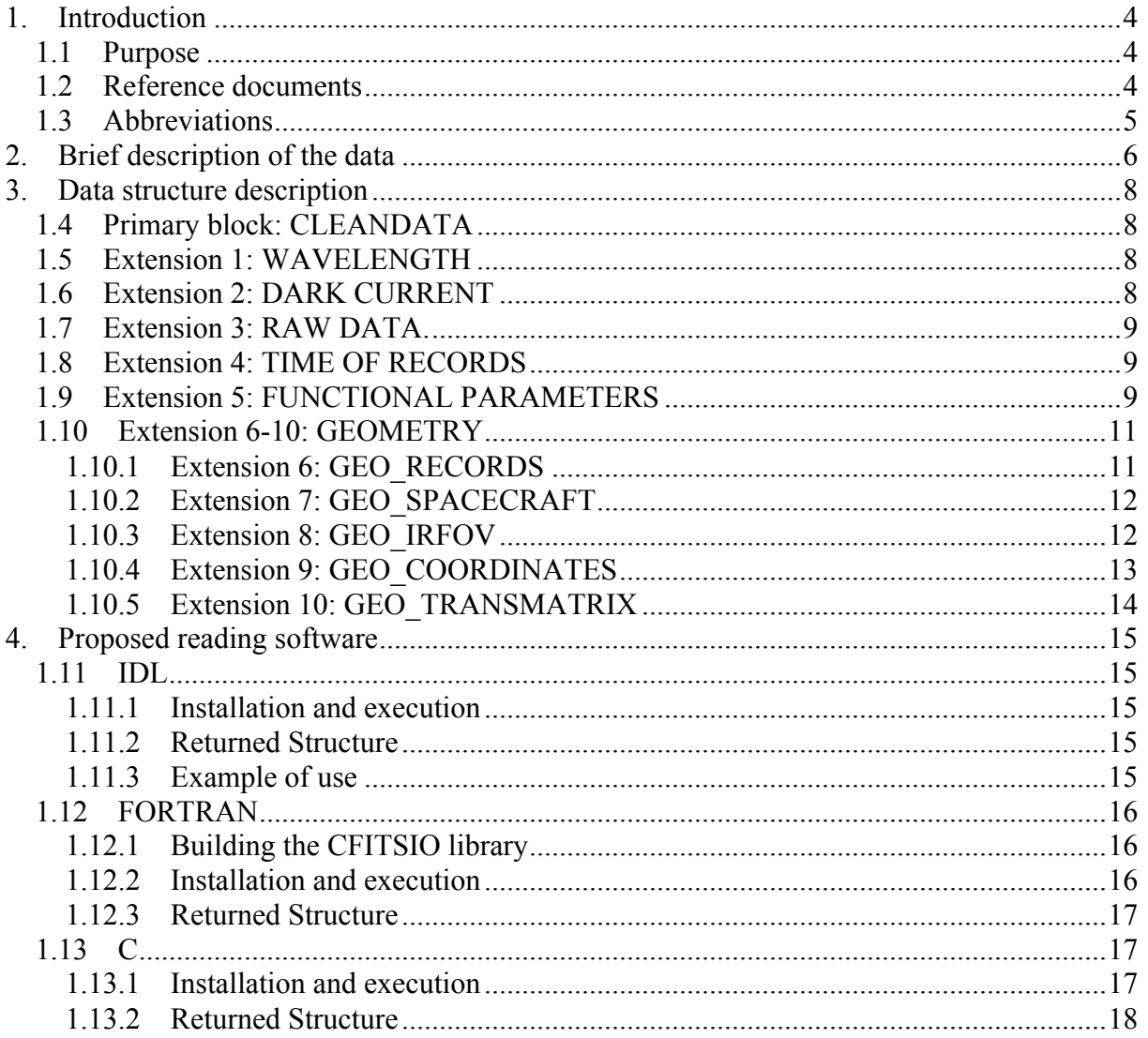

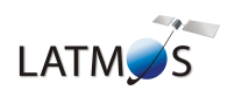

# **1. Introduction**

#### **1.1 Purpose**

This document provides a description of the cleaned SPICAM and SPICAV IR data, which is named the level 1A data. The purpose is to give the users, essential information about the format and the content of the data.

#### **1.2 Reference documents**

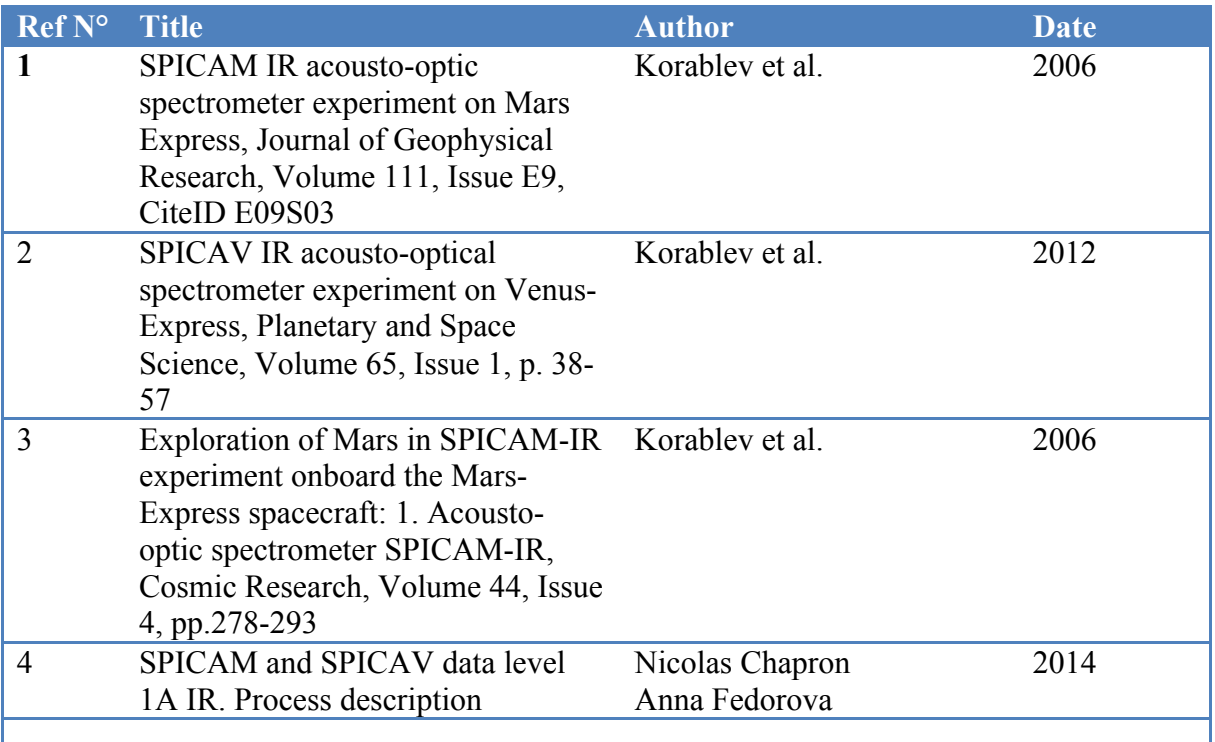

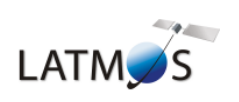

#### **1.3 Abbreviations**

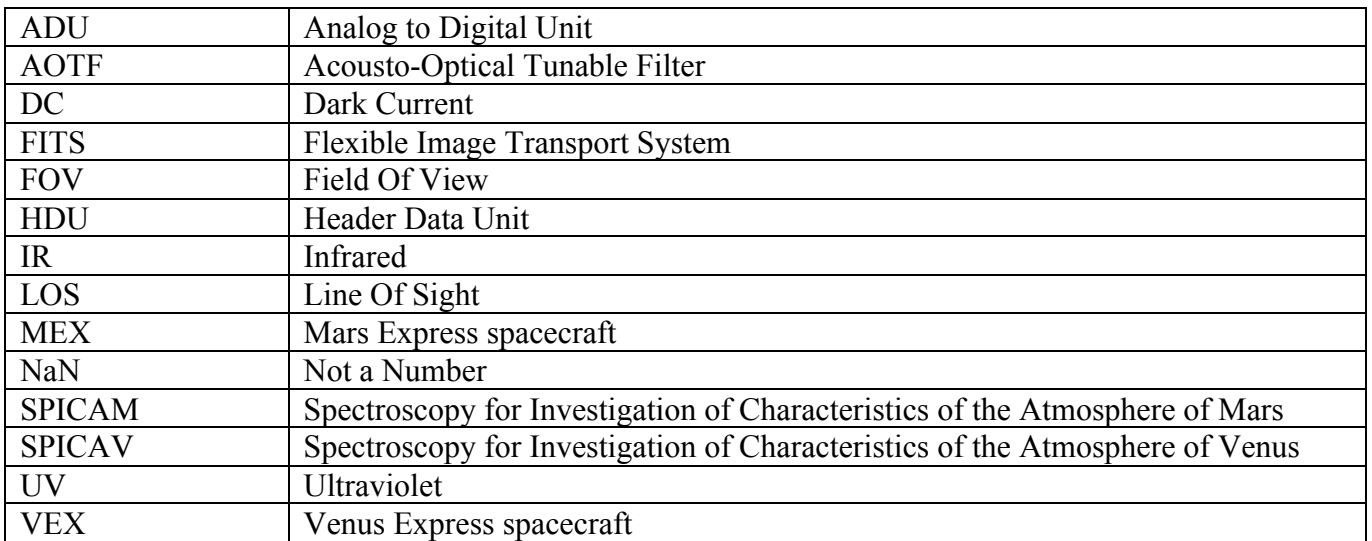

## **2. Brief description of the data**

ИЧИ

**LATM**<sub>S</sub>

The SPICAM and SPICAV 1A IR data files are built from the 0B level files. The 1A level provides calibrated data (corrected from the dark charge) with associated wavelengths, geometry data and parameters of the instrument.

The 1A level files are under FITS (Flexible Image Transport System) format and conform to the requirements of the FITS standard. For a general introduction of FITS format please follow the link: http://fits.gsfc.nasa.gov/fits\_documentation.html

A FITS file is made of several data blocks, which are named as Header Data Units (HDUs). The file contains a primary data block and several extensions, which can be an Image Extension (multi-dimensional array of pixels, similar to a primary data block) or a Binary Table Extension (tabular information in a binary representation which contain multidimensional arrays).

The 1A level files contain the following data blocks:

- *Primary:* 3D image. It corresponds to the corrected data.
- *Wavelength:* 3D image extension. It corresponds to wavelengths of the data.
- *DC*: 3D image extension. It corresponds to the DC signal used to calibrate the data.
- *Raw:* 3D image extension*,* it corresponds to the raw data.
- *Time of records:* Binary table extension
- *Functional Parameters*: Binary table extension. This extension contains functional parameters information and temperatures.
- *Geo* \*: Binary table extensions. Each of these extensions contains the geometrical parameters record associated.

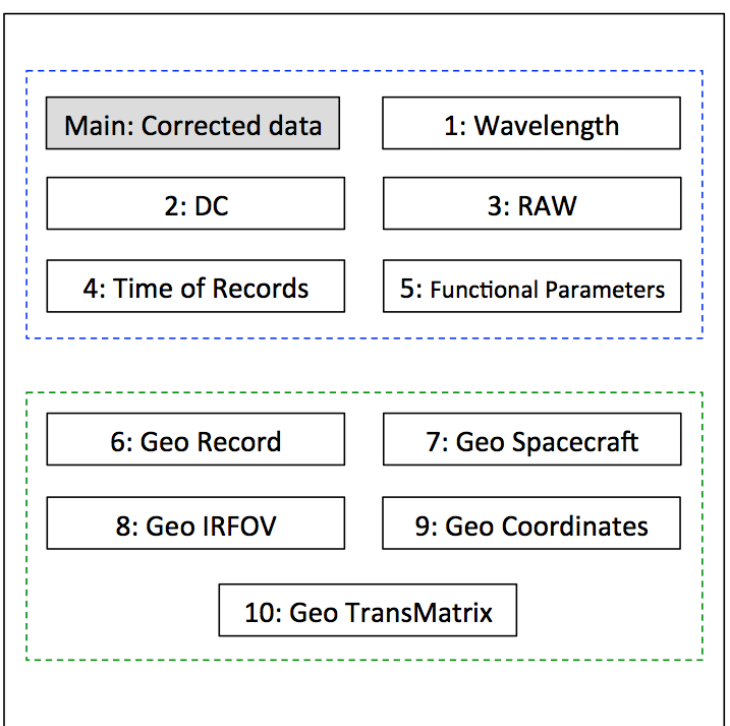

*SPICAM/V IR 1A FITS files block diagram*

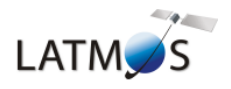

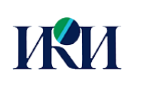

The development team provides a reading program, based on the IDL, FORTRAN and C languages. It can be found in the directories:

*/net/nfs/spicam/data/ARCHIVE/SOFTWARE/1A/ /net/nfs/spicav/data/ARCHIVE/SOFTWARE/1A/*

*NB: those distributions are identical; the reading program is able to read both SPICAM and SPICAV 1A IR files as they share the same format.*

The section 4 explains how to use the program. Note that any other common languages can read the FITS files.

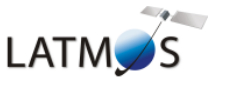

### **3. Data structure description**

#### **1.4 Primary block: CLEANDATA**

This field represents the primary block of the FITS data and it contains the "clear" data. The name given in the FITS file is *CLEANDATA*. This is a 3-dimension float array containing the raw data corrected from the Dark Current and saturation in ADU [1, 4]. The dimensions of the array are: *[NB\_SPECT, NB\_POINT, NB\_CHANN]* 

The header of the primary block is the main header of the data; it contains general information about the observation data. All the parameters are described in the following table:

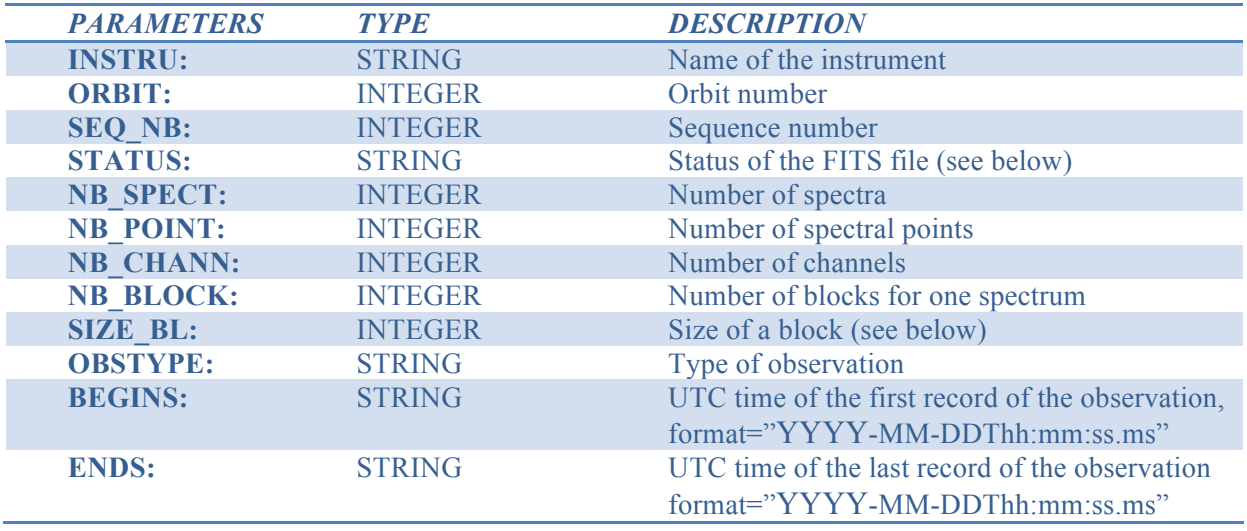

#### *Note about the STATUS keyword:*

The STATUS keyword defines the status of the geometry inside the FITS file. Two values are possible, value "P" means that the geometry is in preliminary status (the geometry is predicted), and value "F" means that the geometry is in final status (the geometry is reconstructed).

#### *Note about the SIZE\_BL keyword:*

The SIZE\_BL correspond to the size of a block (on board packed data transmitted from the spacecraft) in spectral points,  $332$  spectral points for standard case if two detectors were activated and 664 points if one detector was activated [see 1, 2].

#### **1.5 Extension 1: WAVELENGTH**

The first extension contains the wavelengths in nm corresponding to each spectral point in *CLEANDATA*. The extension is a 3-dimension float array with the same dimension as the *CLEANDATA* block. The wavelengths are obtained based on RF frequency-wavelength calibration described in [1] for SPICAM IR and [2] for SPICAV IR.

#### **1.6 Extension 2: DARK CURRENT**

The second extension contains the Dark Current data in ADU. The calibration curves and temperature dependence of DC are presented in [1,3] for SPICAM IR and [2] for SPICAV. The name given in the FITS file is *DC*. The extension is a 3-dimension float array with the same dimension as the *CLEANDATA* block.

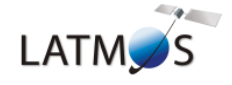

#### **1.7 Extension 3: RAW DATA.**

The third extension contains the raw data in ADU corrected for the saturation [4]. The name given in the FITS file is *RAW*. The extension is a 3-dimension float array with the same dimension as the *CLEANDATA* block.

#### **1.8 Extension 4: TIME OF RECORDS**

The fourth extension is a Binary Table and defines the time of records (beginning of a spectrum record). The name given in the FITS file is *TIME OF RECORDS*. It contains the time parameters of each data records in a structured way. The size of the table is equal to *NB\_SPECT*.

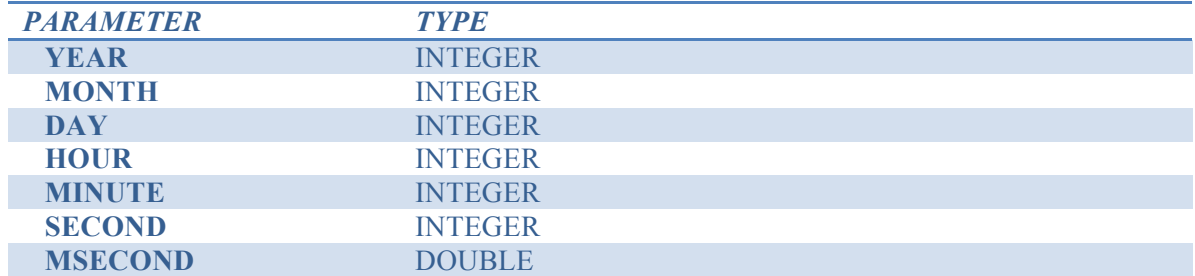

#### **1.9 Extension 5: FUNCTIONAL PARAMETERS**

The fifth extension is a Binary Table and contains vectors corresponding to the functional parameters of the instrument during the observation. The name given in the FITS file is *FUNCTIONAL\_PARAMETERS*. The following table describe each parameters of the table:

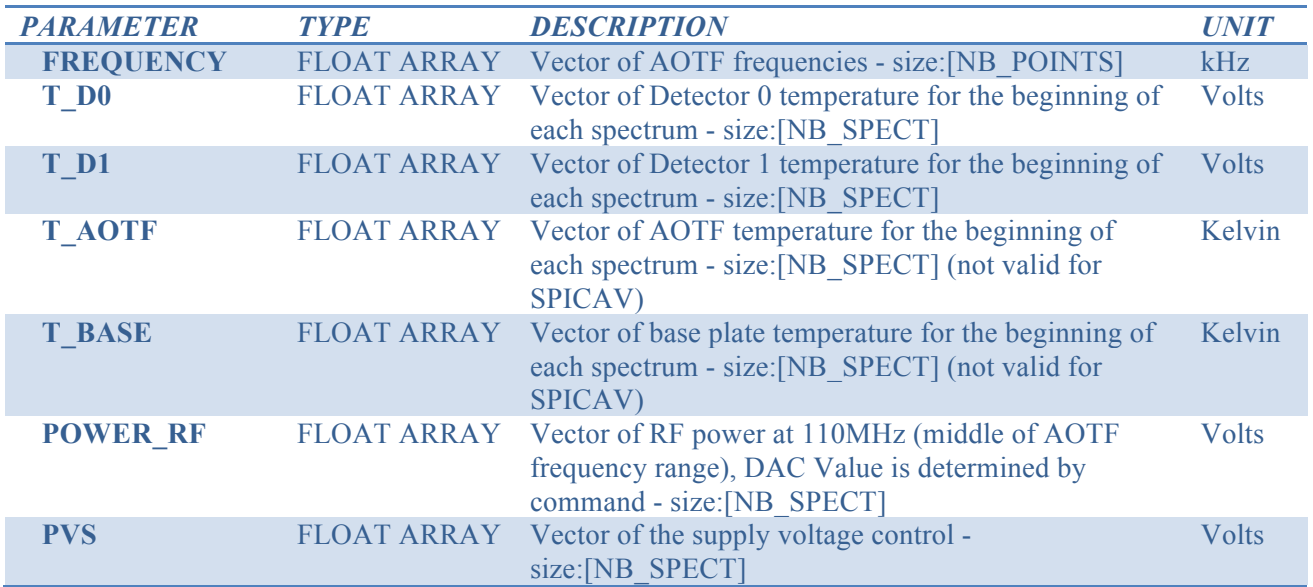

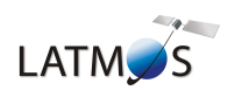

The header of this extension contains scalar numbers corresponding to the functional parameters of the instruments programmed for the observation:

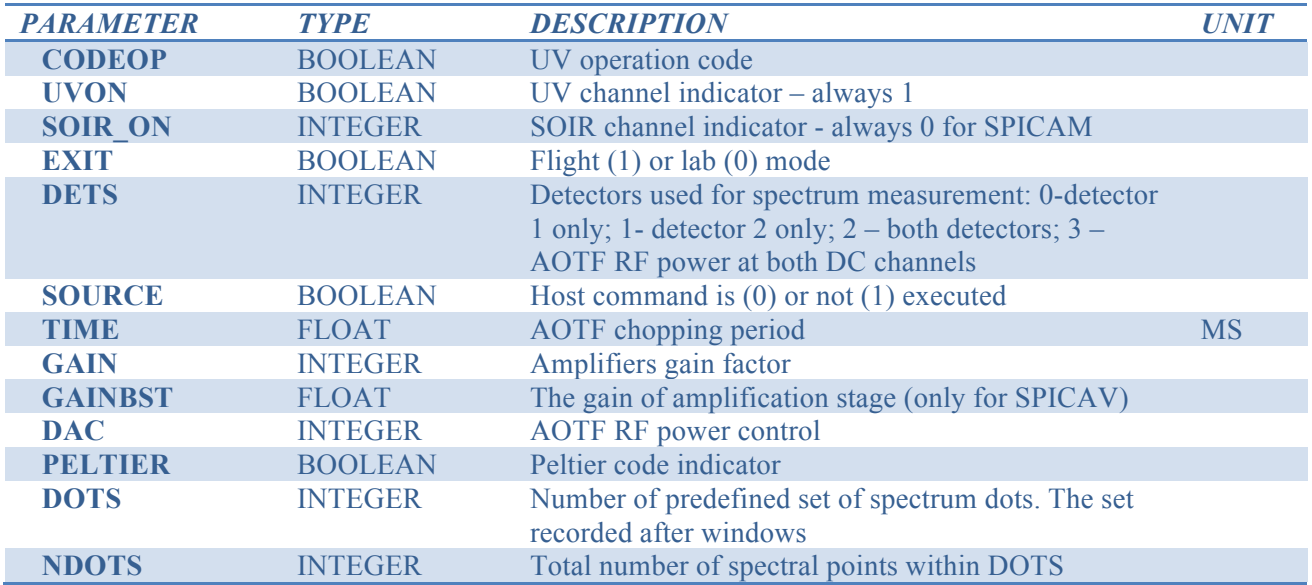

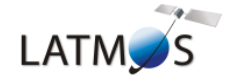

#### **1.10 Extension 6-10: GEOMETRY**

The geometry data is defined in 6 different Binary Table extensions. All the information are directly extracted from the 0B level geometry file and rearranged in a structured way.

#### **1.10.1 Extension 6: GEO\_RECORDS**

This extension is an array containing the time of a beginning of block record with fixed time interval of delivery. The maximum size of the array is equal to the number of spectrum multiply by the number of blocks needed to build one spectrum (*NB\_SPECT*\**NB\_BLOCKS).* To find the geo information for single spectral point, users have to interpolate from the time of spectra records taking into account the integration time of one spectral point and time between blocks' delivery. Example is presented in [4]

The two table parameters are:

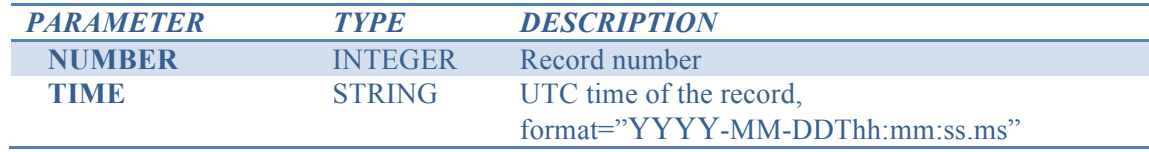

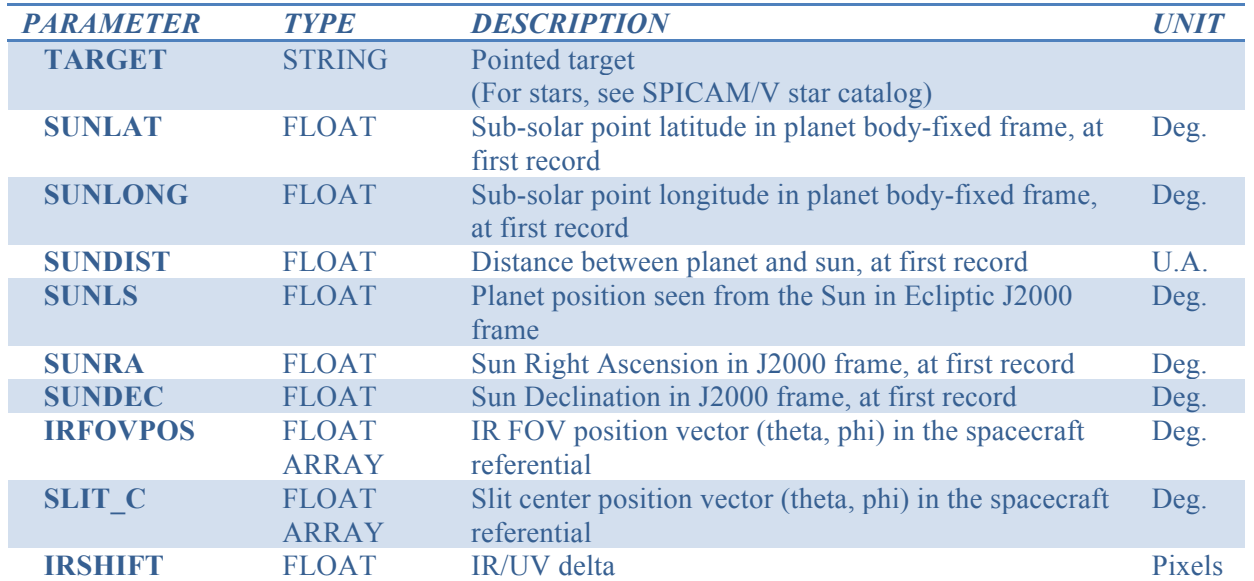

The header of this extension contains geometrical parameters of the instrument which do not vary during observation:

*Note about the IRFOV\_POS and SLIT\_CENTER parameters:*

For the specific SUN observing mode, the values of the *SLIT\_CENTER* parameter are extracted from the (theta,phi) line in the 0B archive geometry files, and the values of the *IRFOV\_POS* parameter is equal to: [theta:30.235°, phi:-0.097°]

For the other observing modes, the values of both parameters *IRFOV POS* and *SLIT\_CENTER* are equal to the (theta,phi) line from the 0B archive geometry files.

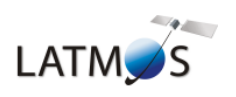

#### **1.10.2 Extension 7: GEO\_SPACECRAFT**

This extension is a table containing some geometrical information relative to the Mars Express or Venus Express spacecraft:

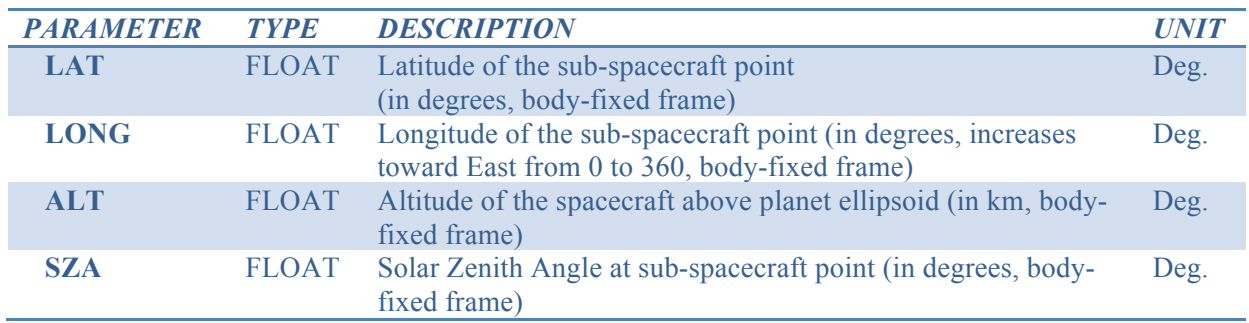

#### **1.10.3 Extension 8: GEO\_IRFOV**

This extension is a table containing all the geometrical information relative to the IR channel field of view:

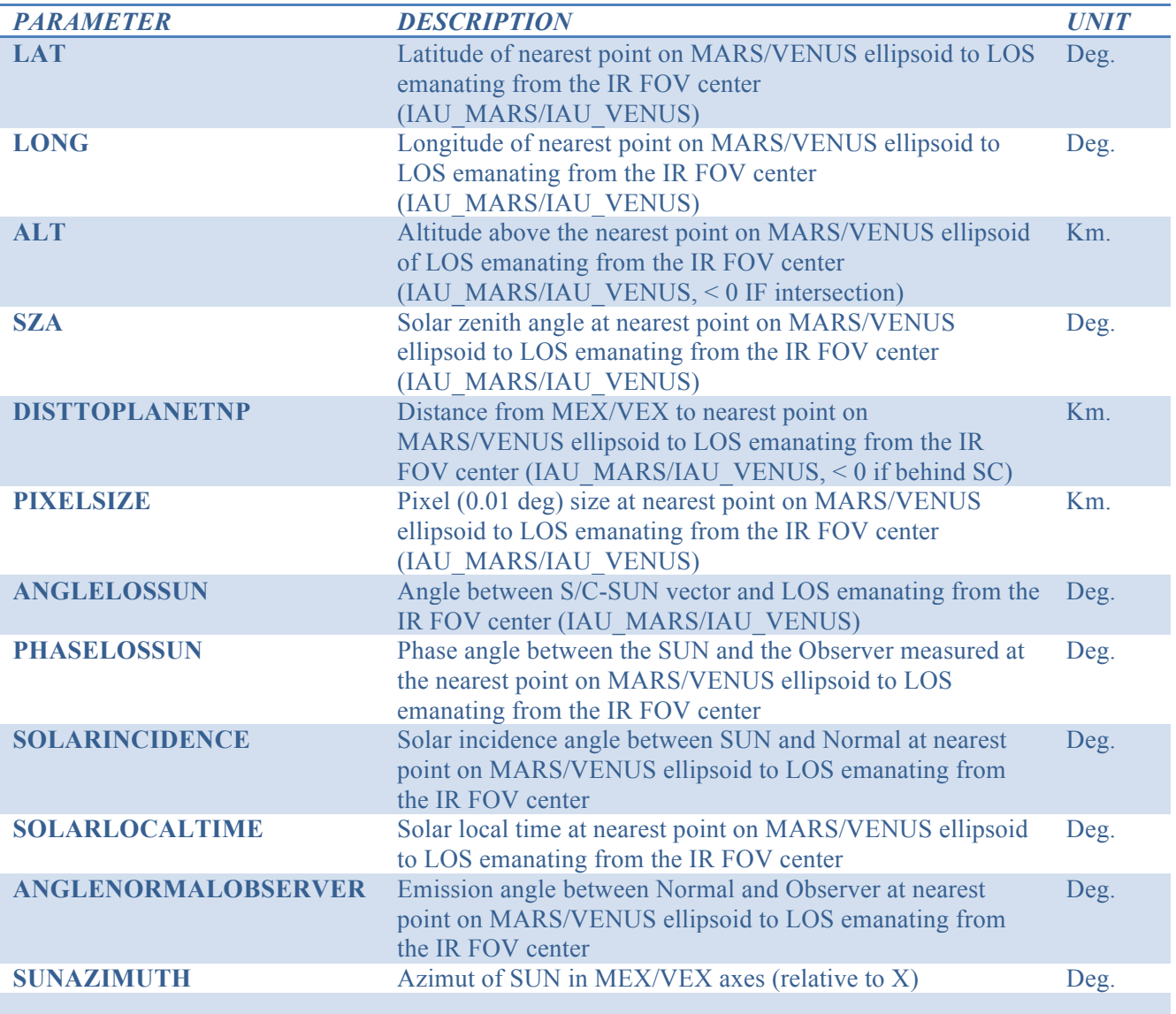

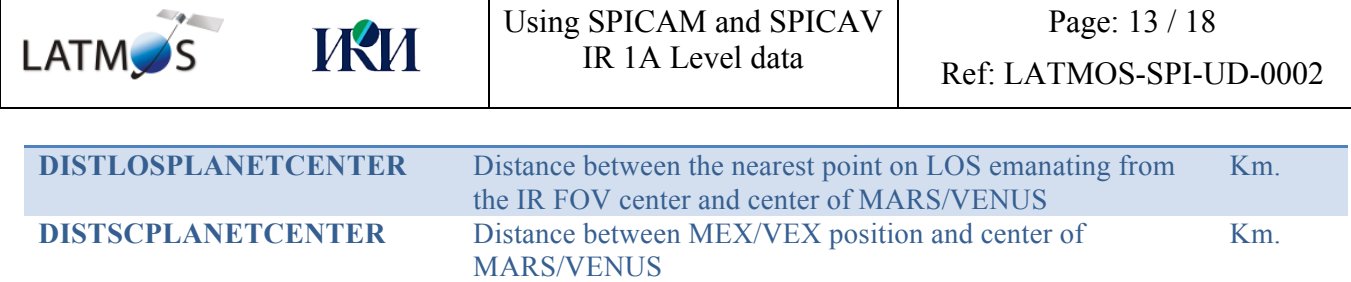

*All parameters are floating numbers.*

#### **1.10.4 Extension 9: GEO\_COORDINATES**

 $\overline{\phantom{a}}$ 

This extension is a table containing all the Mars Express or Venus Express spacecraft coordinates in different referential:

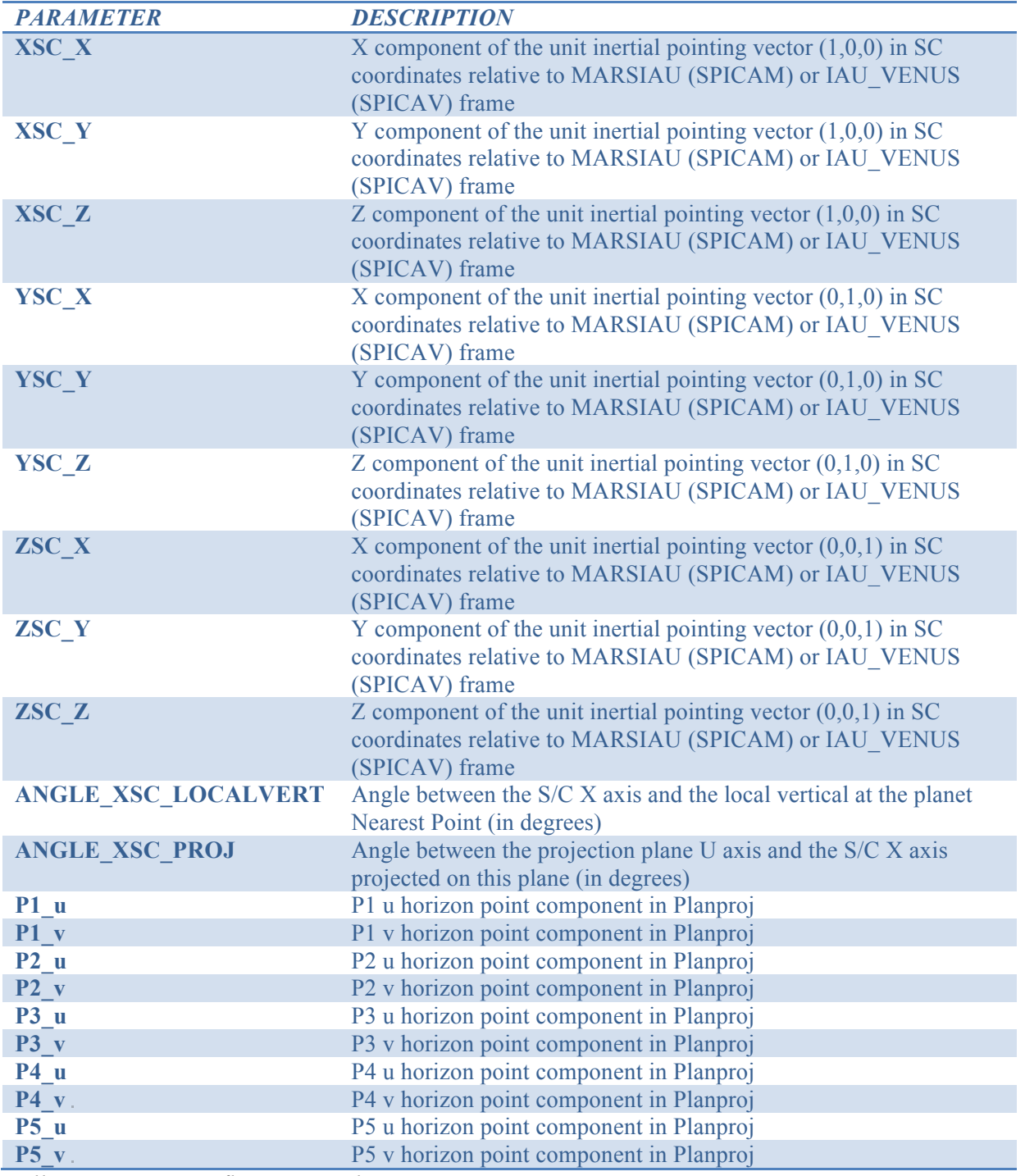

*All parameters are floating numbers.*

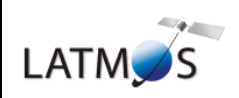

#### **1.10.5 Extension 10: GEO\_TRANSMATRIX**

This extension is a table containing the transformation matrix coordinates from the local referential to EMEJ2000:

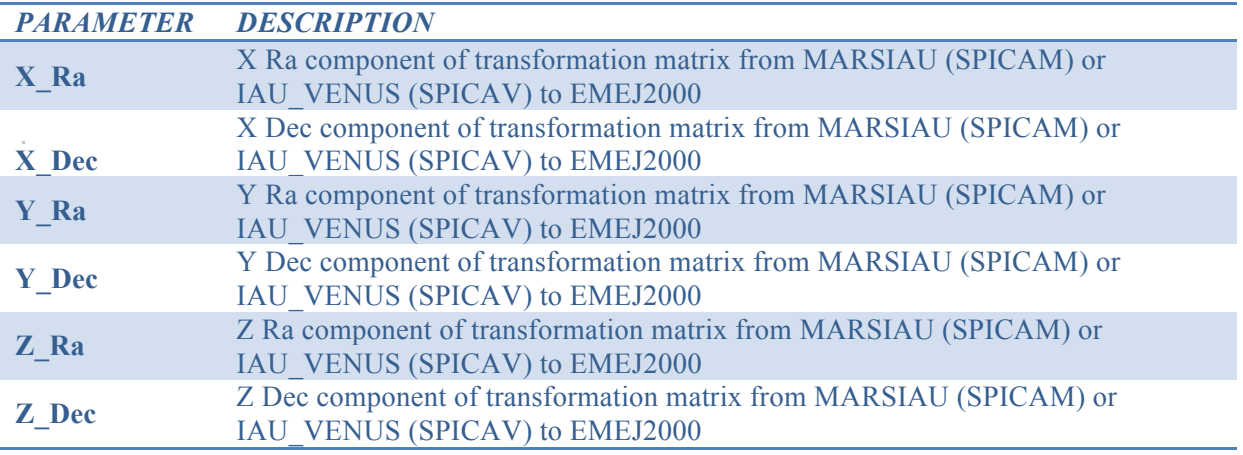

*All parameters are floating numbers.*

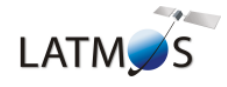

### **4. Proposed reading software**

#### **1.11 IDL**

#### **1.11.1 Installation and execution**

The IDL software package is located in the directories: */net/nfs/spicam/data/ARCHIVE/SOFTWARE/1A/IDL/ /net/nfs/spicav/data/ARCHIVE/SOFTWARE/1A/IDL/*

Download and package in your working directory. Compile the procedures. The function SPICA Read 1A takes for argument the filename of the 1A file to read and returns a structure variable. The SILENT keyword can be added to avoid printing the reading confirmation.

#### **1.11.2 Returned Structure**

The IDL structure returned by the software contains several variables. Each variables match to one or several specific FITS blocks, except for the *Infos* sub-structure*,* which contains the parameters from the main data header. The *Geo* structure contains all the content from extension 6 to 11.

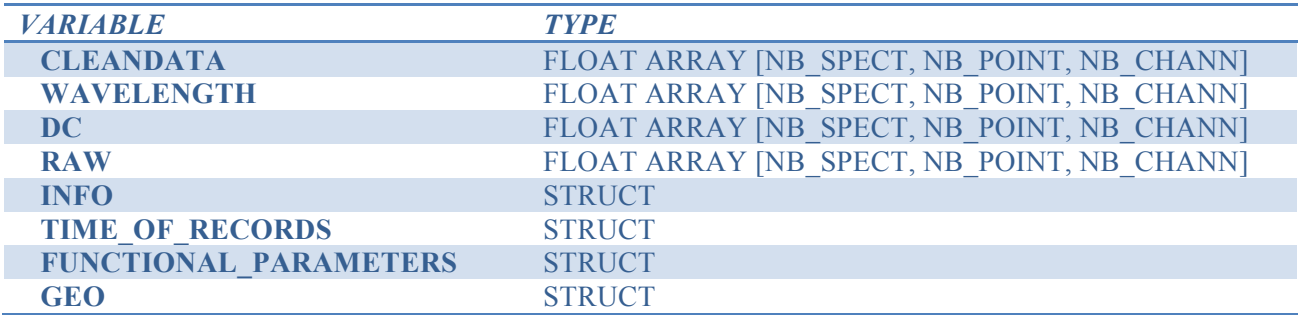

#### **1.11.3 Example of use**

• Read a SPICAM 1A file located in /1Apath into *obs* variable:

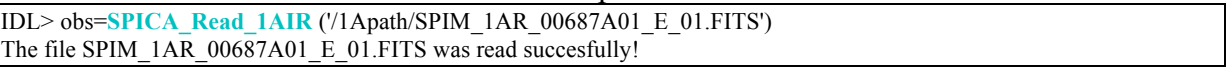

#### • The FITS data header is stored in the *info* sub-strcuture :

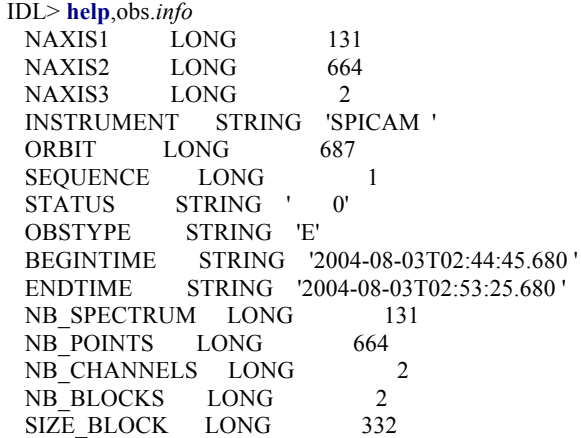

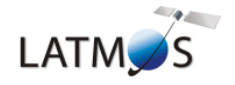

#### **1.12 FORTRAN**

#### **1.12.1 Building the CFITSIO library**

The 1A reading software provided uses the *cfitsio* library for reading FITS format data files. This library package can be found at:

http://heasarc.gsfc.nasa.gov/docs/software/fitsio/fitsio.html

To build the library, the user should:

- Download and uncompress the cfitsio package for your system.
- Build the *cfitsio* library in local, by launching the *makefile* (see README file in the cfitsio directory for building information).
- The result of building the library is the creation of the file: *libcfitsio.a* in the *cfitsio* directory*.*

For Unix-like systems, the simple launch of the *makefile* permits to build easily the library. For Windows systems, a unix-like emulator system such as *Cygwin* can be used to launch this *makefile*.

#### **1.12.2 Installation and execution**

The FORTRAN software package is located in the directories: */net/nfs/spicam/data/ARCHIVE/SOFTWARE/1A/FORTRAN/ /net/nfs/spicav/data/ARCHIVE/SOFTWARE/1A/FORTRAN/*

The package contains several FORTRAN source files, needed to read SPICAM or SPICAV FITS data file:

- spica read la mod.f. This module contains the function spica read 1a to read the SPICAM and SPICAV UV/IR data in level 1A. The function returns a FORTRAN derived data type (struc\_1AFile) corresponding to the FITS file
- *spica struct 1a mod type.f*: This module contains the declarations of the different derived data types specific to the SPICAM/SPICAV UV/IR data level 1A structure
- *spica struct la mod func.f*: This module contains the functions used to read all the FITS extension data and header of the SPICAM/SPICAV UV/IR data level 1A
- *test uv.f*: program to test the spica read 1a mod module for UV data
- *test ir.f*: program to test the spica read 1a mod module for IR data

To build a executable test program, the user should follows these steps: (Example for gfortran compiler)

- From the root directory the following commands, compile each source file and the main test program:

```
gfortran -ffree-form -c -o "spica_read_1a_mod.o" "spica_read_1a_mod.f"
gfortran -ffree-form -c -o "spica_struct_1a_mod_type.o" "spica_struct_1a_mod_type.f"
gfortran -ffree-form -c -o "spica_struct_1a_mod_func.o" "spica_struct_1a_mod_func.f"
gfortran -ffree-form -c -o "test_uv.o" " test_uv.f"
gfortran -ffree-form -c -o "test_ir.o" " test_ir.f"
```

```
- link each compiled file with the cfitsio library libcfitsio.a (example for test_uv): 
gfortran -o "test_uv" "spica_read_1a_mod.o" "spica_struct_1a_mod_type.o"
"spica_struct_1a_mod_func.o" "spica_struct_1a_mod_func.o" "test_uv.o –lcfitsio
```
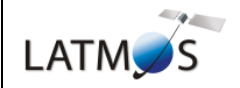

#### **1.12.3 Returned Structure**

The function spica\_read\_1a from the module *spica\_read\_1a\_mod.f* return a specific FORTRAN derived type:

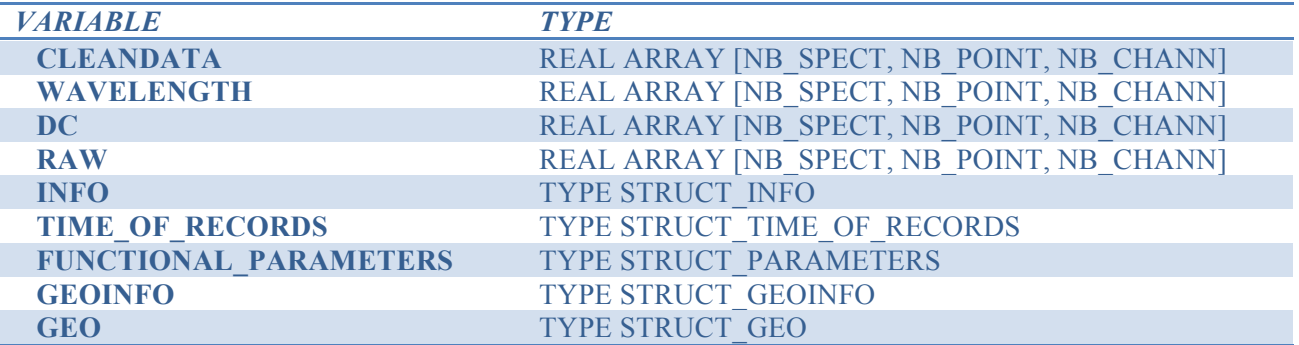

#### **1.13 C**

#### **1.13.1 Installation and execution**

Before using the C reading software, the user should build its own *cfitsio* library by following the 4.2.1 section.

The C software package is located in the directories: */net/nfs/spicam/data/ARCHIVE/SOFTWARE/1A/C/ /net/nfs/spicav/data/ARCHIVE/SOFTWARE/1A/C/*

The package contains several C source and header files, needed to read SPICAM or SPICAV FITS data file:

- *include/spica read 1a.h*: This header contains the declarations of the main functions used to read the data
- *include/spica struct 1a.h:* This header contains the declarations of the different typedef specific to the SPICAM/SPICAV UV/IR data level 1A structure
- *include/spica read 1a cmd.h:* This header contains the declarations of the functions used to read the data in command line
- *src/spica\_read\_1a.c:* This source file contains the function which reads the SPICAM and SPICAV UV/IR data in level 1A. The function returns the C typedef (spica\_1Afile) corresponding to the FITS file
- src/spica\_struct\_la.c: This source file contains the functions used to read all the FITS extension data and header of the SPICAM/SPICAV UV/IR data level 1A
- *src/spica read la cmd.c:* This source file contains the functions to reads the data in command line files, and permits to display some data sample, parameters and information

As an example of using the spica read 1a library, the user can build the spica read 1a cmd program to read the SPICAM/SPICAV 1A data in command line (provided as an example for testing the reading process). To build the project on UNIX system, the user should type first the command *./configure* in the console and then the command *make*. Those 2 commands create the executable file in the "*src*" directory.

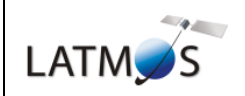

#### **1.13.2 Returned Structure**

The function spica\_read\_1a from the source file *spica\_read\_1a.c* return a specific C typedef:

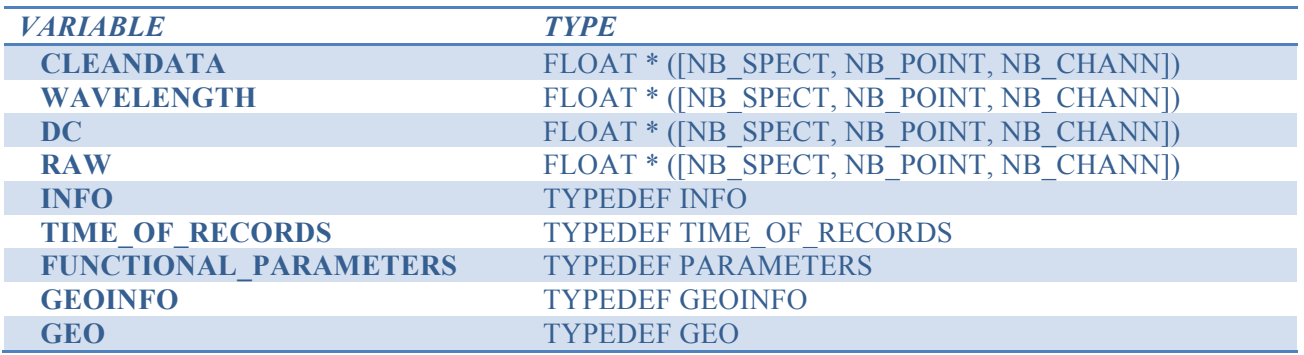